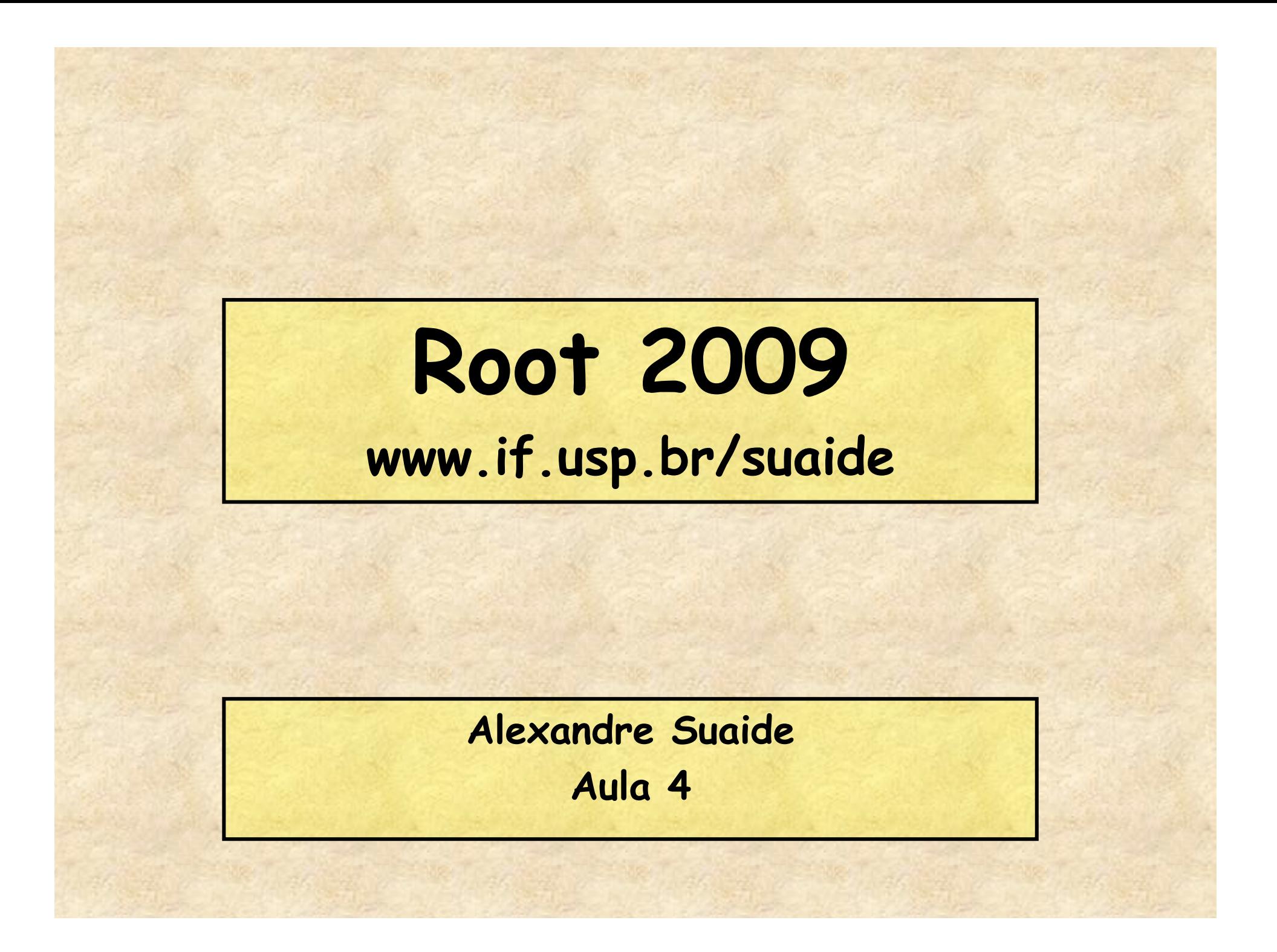

#### **Programa**

- **Aula 1** 
	- **Introdução ao c++ e ROOT**
	- **Conceito de classe e objeto**
	- **Básico de gráficos e funções no ROOT**
	- **Aula 2** 
		- **Mais gráficos e funções**
		- **Histogramas de 1 e 2D**
		- **Ajustes de funções, legendas, etc.**
		- **Escrevendo programas simples: Monte Carlo e simulações**
- **Aula 3** 
	- **Referências e ponteiros**
	- **Nomes e memória**
	- **Programação mais complexa: mais Monte Carlo**
- **Aula 4** 
	- **I/O no ROOT**
	- **Mais programação no ROOT**
	- **Compilando com o ROOT**

#### **Gravando objetos em arquivos .root**

- **Ok, criei meus gráficos, histogramas, funções ou qualquer outro objeto do ROOT. Como eu posso armazená-los?**
- **O Root possui um sistema de arquivos complexos, onde TODOS os seus objetos podem ser salvos em um arquivo com estrutura de diretórios.** 
	- **TFile** 
		- **Classe do ROOT para abrir, ler, gravar e manipular arquivos .root**

#### **TFile: Gravando objetos em um arquivo**

#### • **Uso**

- **TFile f("nome\_do\_arquivo","opções");**
- **TFile\* f = new TFile("nome\_do\_arquivo","opções");**
- **Opções** 
	- **NEW ou CREATE Abre o arquivo para escrita. Se o arquivo já existir, nada acontece**
	- **RECREATE Abre a arquivo para escrita. Se o arquivo já existir, escreve por cima.**
	- **READ (ou sem opção) Abre o arquivo para leitura.**
- **Gravando e lendo objetos** 
	- **Para gravar, use a função Write() dos objetos a serem gravados**
	- **Para ler, use a função Get("nome") do objeto TFile**

#### **Gravando objetos no arquivo (Write)**

• **Criamos vários objetos em vários exemplos. Como podemos gravá-los em um arquivo? TFile file("teste.root","RECREATE"); file.cd(); // muda o diretorio padrão para o arquivo criado g->Write(); dedx->Write(); f->Write(); h->Write(); h2->Write(); projTotal->Write(); projBins->Write(); file.ls(); // lista o conteudo do arquivo file.Close(); // fecha o arquivo** 

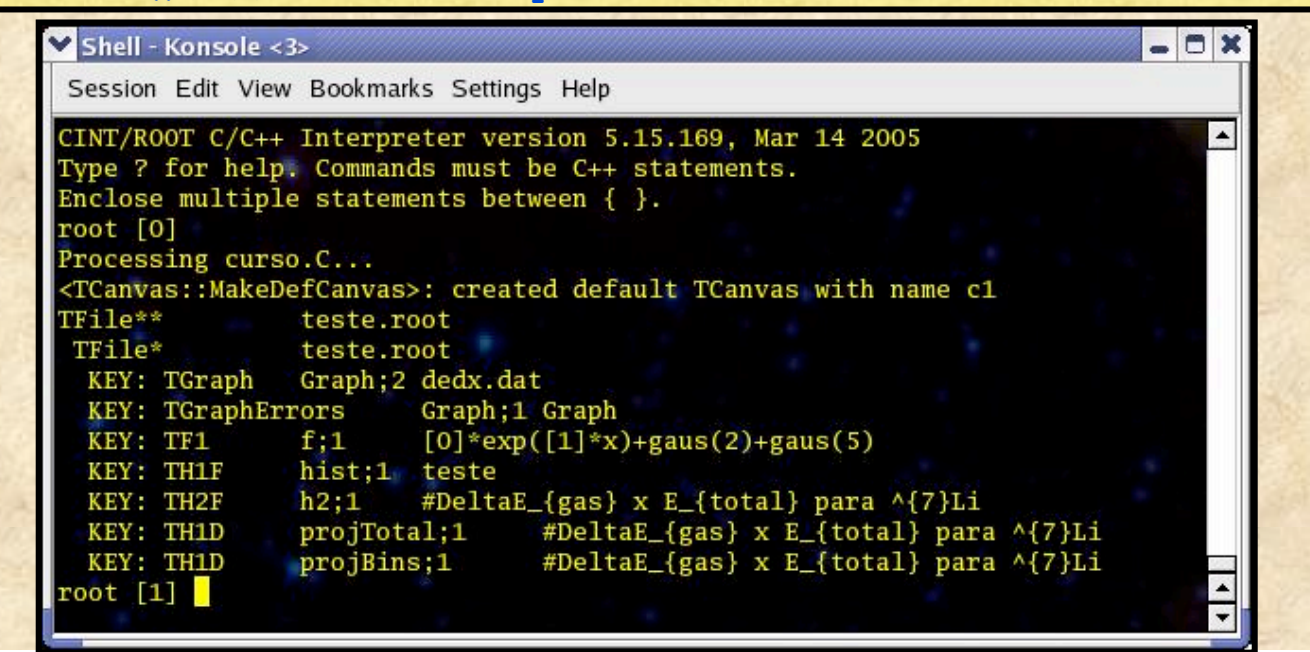

#### **Lendo objetos do arquivo (Get)**

```
• Como eu recupero o histograma "h2" do arquivo? 
 – O importante são os nomes dos objetos, que se obtém a partir do 
   método ls() da classe TFile. 
    TFile file("teste.root"); // abrir para leitura 
    file.cd(); 
    TH2F* myhist = (TH2F*)file.Get("h2"); 
    myhist->Draw("colz");
```
- **Importante!!!** 
	- **Não feche o arquivo enquanto estiver trabalhando com o histograma, pois o mesmo será removido da memória**

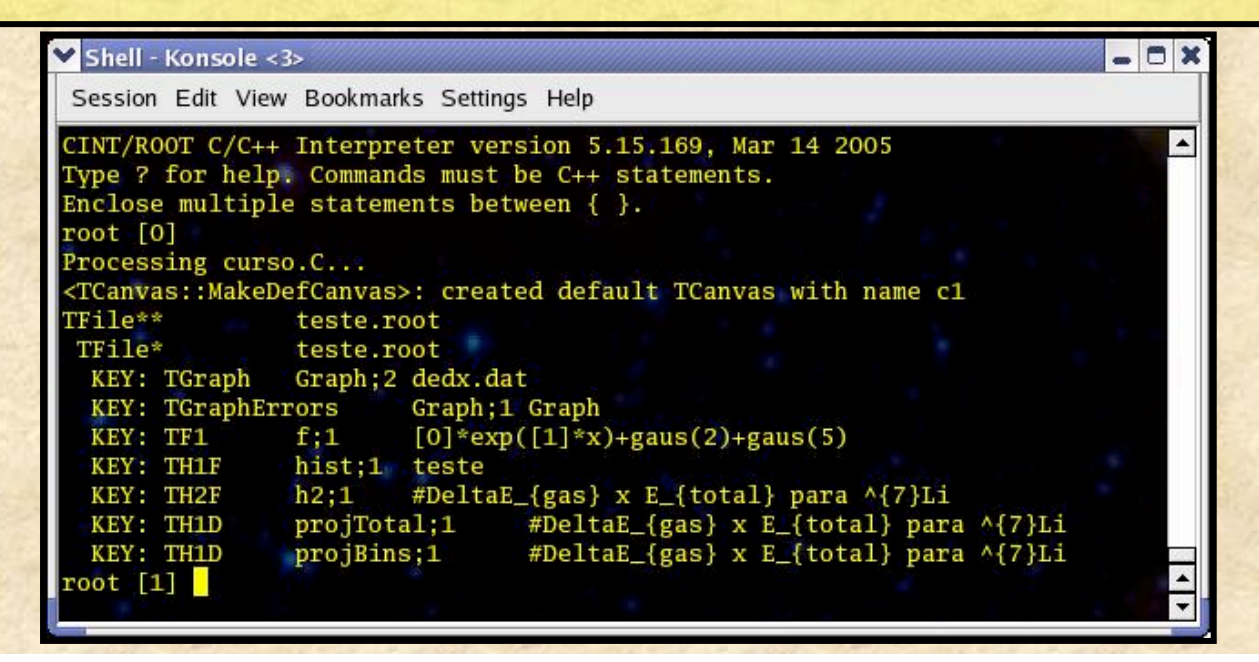

# **Expandindo as possibilidades: criando novas classes no ROOT**

- **Muitas vezes fazemos uma série de procedimentos repetidos que seriam interessantes que fizessem parte do próprio objeto** 
	- **Por exemplo, cálculo de resíduos**
- **Podemos criar novas classes no ROOT que incorporem novas funcionalidades e, a partir delas, trabalhar de forma mais eficiente** 
	- **Exemplo:**  • **MG (meu gráfico)**

# **Classe MG (Meu Gráfico)**

- **Requisitos** 
	- **Deve conter todas as características de um gráfico com incertezas** 
		- **Deve derivar de TGraphErrors**
	- **Devemos se capazes de criar objetos de dois modos** 
		- **Ler dados de um arquivo**
		- **Fornecer os vetores com os dados**
	- **Deve conter os seguintes métodos** 
		- **Residuos calcula gráfico de resíduos em relação a uma função**
		- **curvaChi2 fornece curva de Chi2red em relação a uma função, variando um dos parâmetros**

#### **Definindo a classe (arquivo MG.C) class MG: public TGraphErrors { public: MG(char\*, char\* = "%lg %lg"); MG(int, double\*, double\*, double \* = 0, double\* = 0); virtual ~MG();** MG\* residuos(TF1\*, · MG\* curvaChi2(TF1\*, 1. float, float); **};** Nome da classe Derivada publica de TGraphErrors Dois contrutores Valor default para o parâmetro (pode ser excluido da chamada) Destrutor (deve estar presente sempre e ser virtual) Duas funções Definição definidas termina com ;

# **Definindo as funções (arquivo MG.C) Construtores e destrutores**

```
MG::MG(char* file, char* formato):TGraphErrors(file, formato)
```

```
 SetMarkerStyle(20);
 SetLineColor(2);
 SetMarkerColor(2);
```

```
MG::MG(int n, double* x, double *y, double *ex, 
        double *ey):TGraphErrors(n, x, y, ex, ey)
```

```
 SetMarkerStyle(20);
 SetLineColor(2);
 SetMarkerColor(2);
```
**MG::~MG()**

**{**

**}**

**{**

**}**

**{**

**}**

Esta sintaxe diz que, quando o construtor da classe for chamado, também chamamos o construtor da classe TGraphErrors

# **Definindo as funções (arquivo MG.C) Função residuos**

**MG\* MG::residuos(TF1\* func)**

```
{
  double* x = GetX();
  double* y = GetY();
  double* ex = GetEX();
  double* ey = GetEY(); 
  int N = GetN(); 
  double YM[1000],EY[1000]; 
 for(int i = 0;i<N;i++) {
    double teoria = func->Eval(x[i]);
    YM[i] = (y[i]-teoria)/ey[i];
   EY[i] = 1; }
 MG^* r = new MG(N, x, YM, ex, EY);
  return r;
}
```
Note que podemos usar qualquer função já presente da classe TGraphErrors pois esta é derivada daquela.

Não precisamos nos preocupar com ponteiros, pois o c++ entende que a função é deste objeto

# **Definindo as funções (arquivo MG.C) Função curvaChi2**

```
MG* MG::curvaChi2(TF1* func, int par, float pmin, float pmax)
{
   float dp = (pmax-pmin)/100.0; 
   float NP = (float)GetN(); 
   double x[100], y[100];
   int i = 0; 
  for(float p = pmin; p \leq pmax; p+=dp) {
     func->SetParameter(par,p);
     float chisq = Chisquare(func)/(NP-1);
     x[i] = p;
     y[i] = chisq;
     i++;
 }
   MG *r = new MG(100,x,y,0,0);
   return r;
}
```
## **Usando esta classe**

```
• No prompt do ROOT digite: 
Root [0] .L MG.C
Root [1] .x exemplo_MG.C
```
**exemplo\_MG()**

```
{
  MG* g = new MG("fit.dat","%lg %lg %lg"); 
  g->Draw("a p");
 TF1* f = new TF1("f", "[0]/(x*[1]*sqrt([2]^2+(x*[3]-1/(x*[1]))^2))", 3000, 7000); f->SetParameters(5,1e-6,5,30e-3); 
  g->Fit(f);
  MG* r = g->residuos(f);
  new TCanvas();
  r->Draw("AP);
  MG* c1 = g->curvaChi2(f, 2, 0, 20);
  new TCanvas();
  c1->Draw("AP");
}
```
# **Três gráficos surgirão**

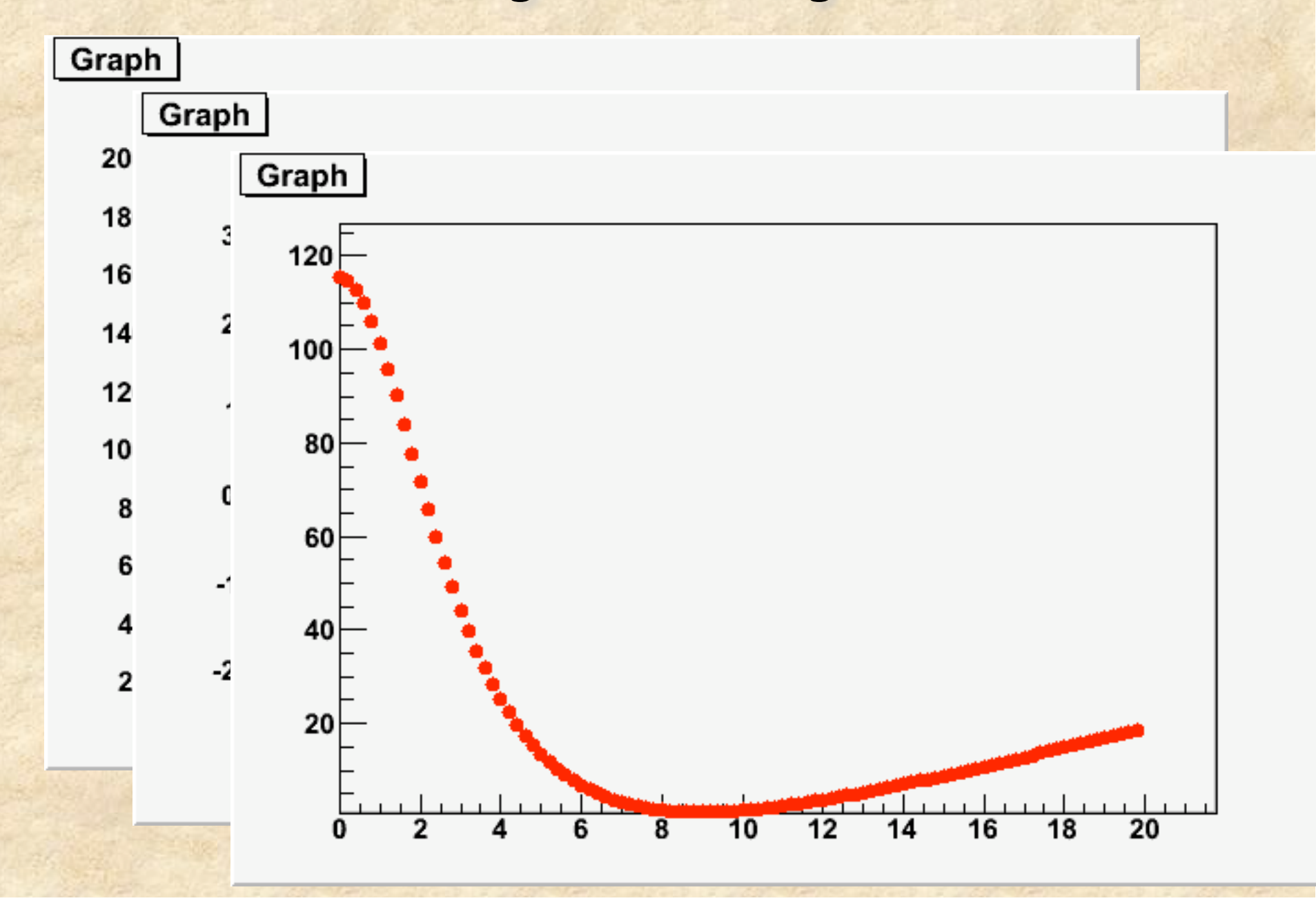

## **Ou seja…**

• **O ROOT, por ser uma interface com linguágem c++ permite todas as artimanhas de programação desta linguágem** 

• **Com o tempo vamos desenvolvendo bibliotecas de programas, funções e classes derivadas (ou novas) que permitem personalizar o trabalho com o ROOT** 

## **Uma última classe interessante do ROOT**

## **TControlBar**

- **O ROOT possui várias classes para fazer interfaces gráficas com o usuário** 
	- **Permite fazer programação gráfica completa, abrir janelas, criar diálogos, etc.**

#### • **TControlBar**

- **Classe para fazer uma barra de botões personalizados**
- **Bem simples, mas eficiente em muitos casos**

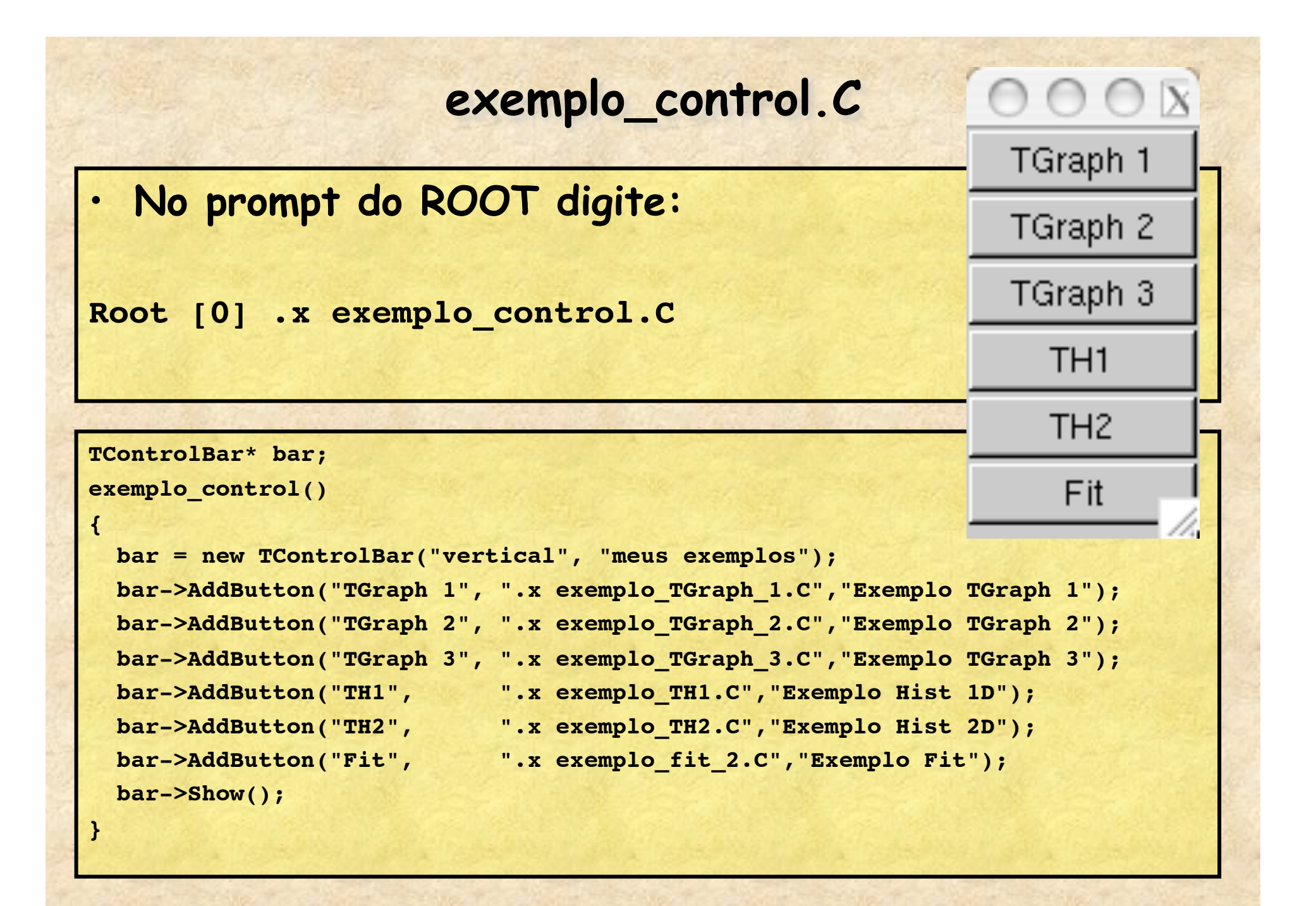

# **Compilando programas no ROOT**

#### • **Porque compilar?**

- **No ROOT, quando executamos um programa (.x, etc) cada linha do programa é compilada quando executada, ou seja, a execussão é sempre em 2 passos** 
	- **Queda de performance, principalmente se o programa for complexo**
- **O Root permite compilação de forma muito simples** 
	- **Contudo, precisamos de um compilador c++ externo** 
		- $-$  Linux, Mac  $OS \rightarrow gcc$
		- $-Windows \rightarrow VC++$

### **Como compilar?**

• **Com o ROOT** 

– **Coloque ++ após o comando (.L) de carregar um programa na memória** 

Root [0] .L MG.C++ •ROOT chamará o gcc

•É importante notar, contudo, que agora estamos chamando um compilador externo, que tem sintaxe de c++ mais rigorosa que o ROOT

•Precisamos seguir a sintaxe a risca, inclusive colocar os includes do ROOT para as suas classes, pois o gcc não sabe que elas existem.

(ou VC) e compilará o programa.

Se tudo der certo, vai haver um arquivo MG\_C.so (ou dll) no disco

# **Modificando o arquivo MG.C**

```
#include "TGraphErrors.h"
#include "TF1.h"
```
**class MG: public TGraphErrors**

•Precisamos dizer ao compilador onde as classes do ROOT que são utilizadas neste programa estão definidas

•Como eu sei quais includes colocar?

```
 public:
```

```
 MG(char*, char* = "%lg %lg");
          MG(int, double*, double*, double * = 0, double* = 0);
 virtual ~MG();
```

```
 MG* residuos(TF1*, bool = false);
 MG* curvaChi2(TF1*, int, float, float, bool = false);
```
**};**

**{**

## **Descobrindo os #includes**

• **Olhar página de documentação do ROOT**  – **Exemplo de TGraphErrors** 

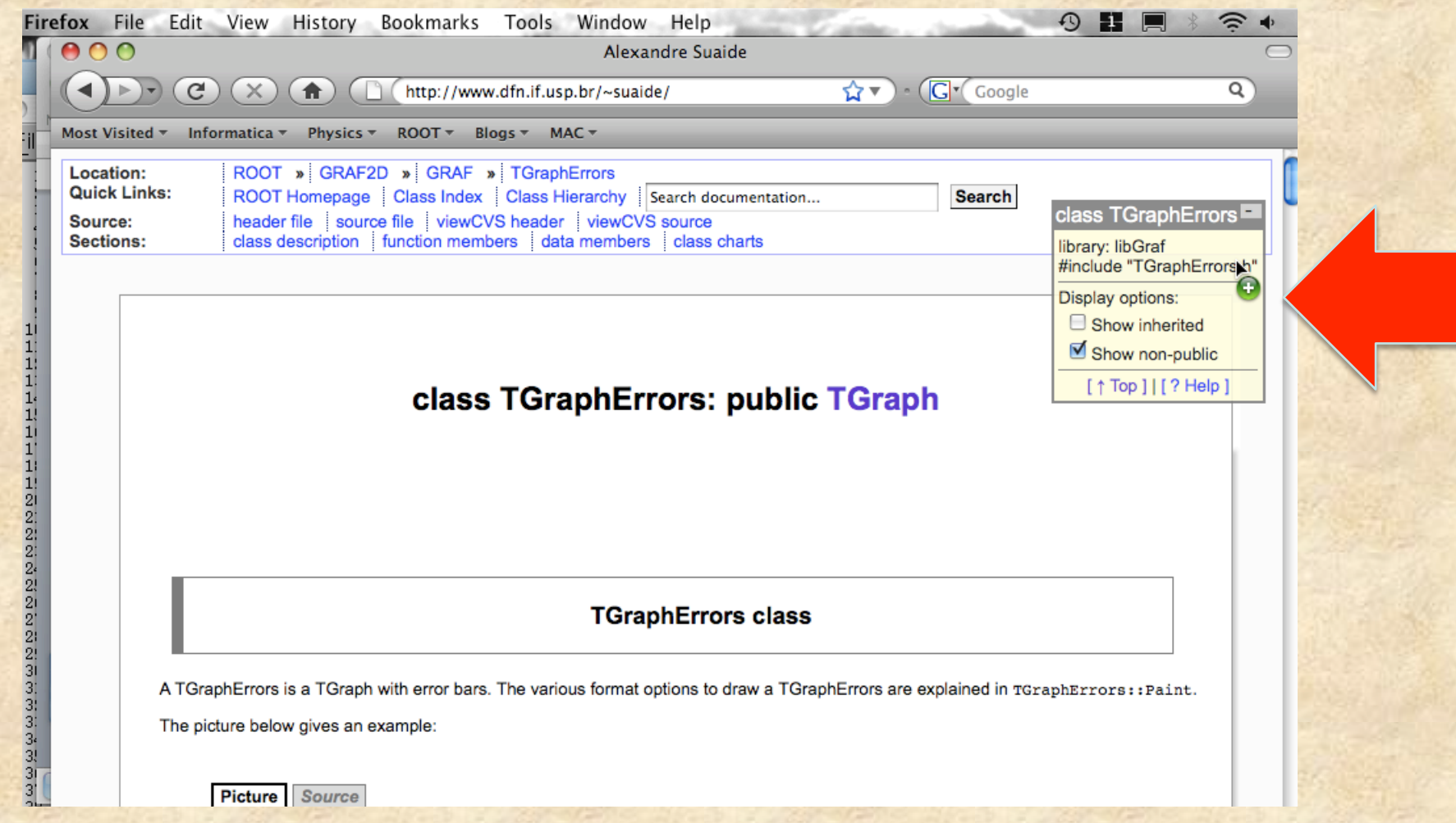

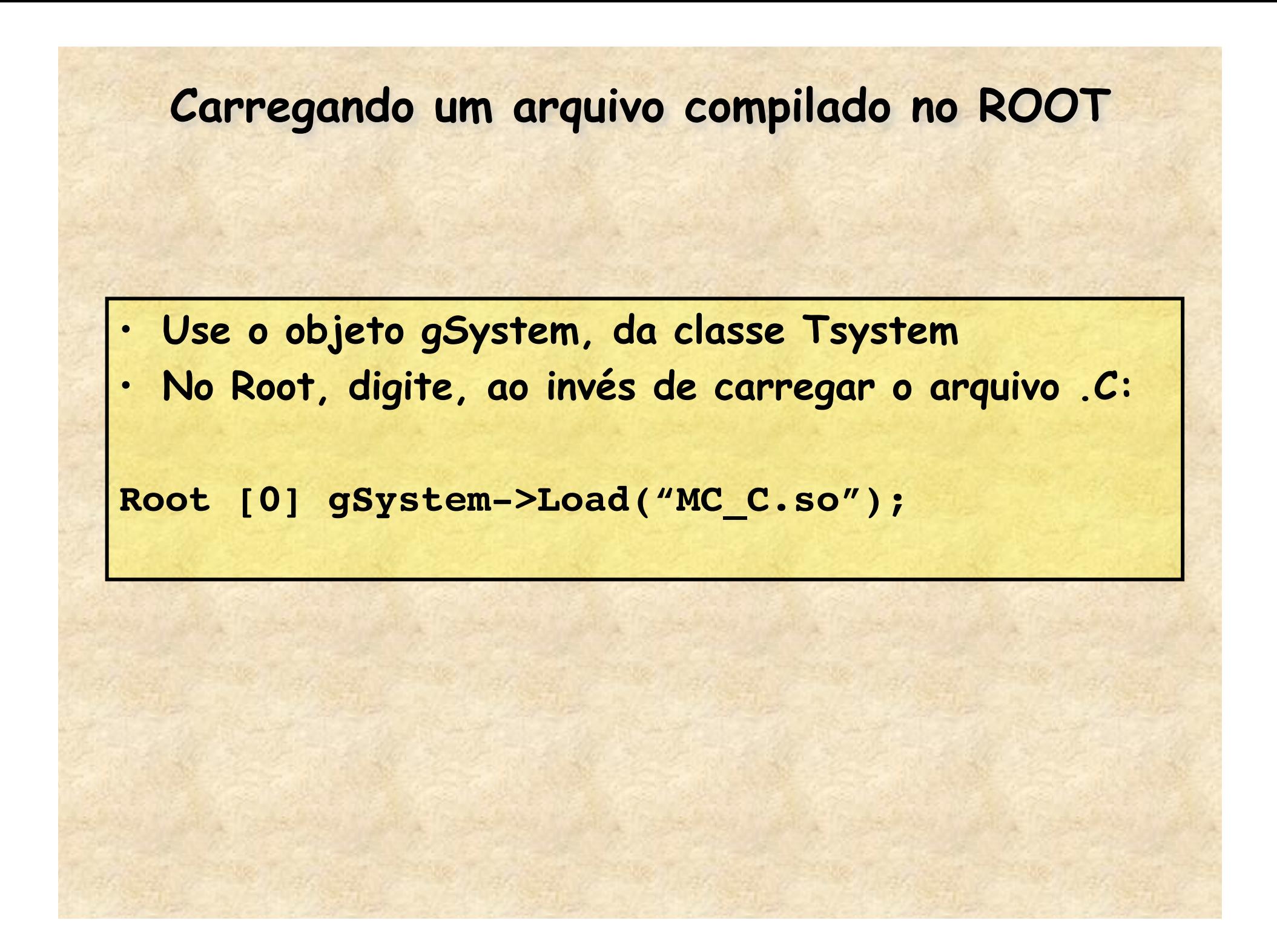

#### **O que foi visto até aqui**

- **Usar o ROOT se resume em:** 
	- **Saber um pouco de c++**
	- **Conhecer as classes do ROOT** 
		- **Muito pode ser feito com algumas classes básicas** 
			- **Histogramas, gráficos e funções**
	- **Ser criativo para aproveitar as ferramentas**

## • **Como eu posso avançar?**

- **Tentando...** 
	- **Nesse ambiente, tentar resolver os problemas é a melhor forma de aprendizado...**
- **e perguntando** 
	- **Sintam-se à vontade para me encher a paciência**